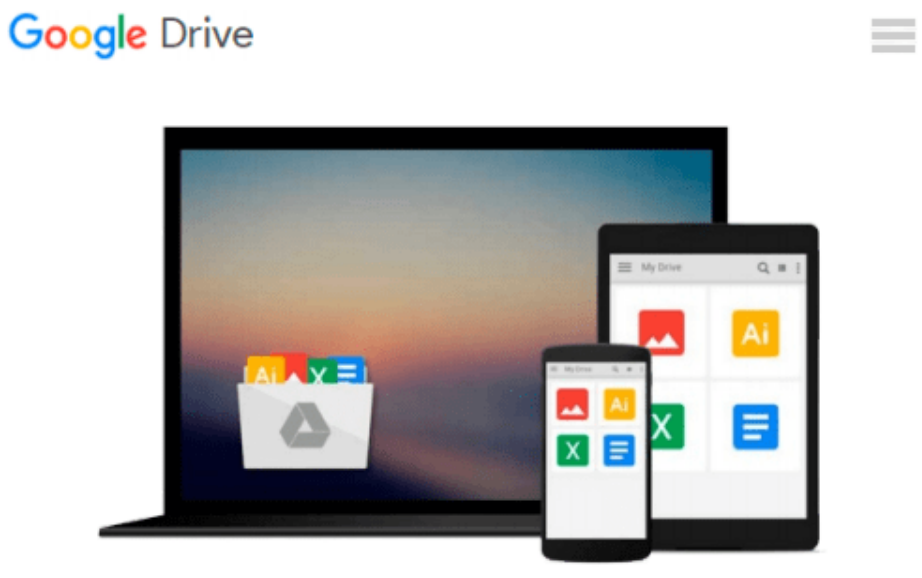

# **Word 2000 for Windows For Dummies**

*Dan Gookin*

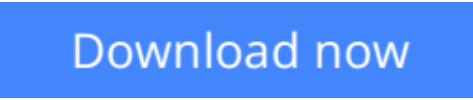

[Click here](http://ijos.club/go/read.php?id=0764504487) if your download doesn"t start automatically

# **Word 2000 for Windows For Dummies**

Dan Gookin

### **Word 2000 for Windows For Dummies** Dan Gookin

Microsoft Word 2000 is a massive program. It does a lot. But the truth is that you don't need to know everything about Word to use it. A better question is: Do you *want* to know everything about Microsoft Word? Probably not. You don't want to know all the command options, all the typographical mumbo-jumbo, or even all those special features that you know are in there but terrify you. No, all you want to know is the single answer to a tiny question. Then you can happily close the book and be on your way. If that's you, you've found your book.

Good news: This book is not meant to be read from cover to cover. *Microsoft Word 2000 For Dummies* is full of self-contained sections, each of which describes how to perform a specific task or get something done. Sample sections you encounter in this book include

- Saving your stuff
- Cutting and pasting a block
- Quickly finding your place
- Aligning paragraphs
- A quick way to cobble a table together
- A caption for your figure
- Step-by-step mail merging guide

There are no keys to memorize, no secret codes, no tricks, no pop-up dioramas, and no wall charts. Instead, each section explains a topic as if it's the first thing you read in this book. Nothing is assumed, and everything is cross-referenced. Technical terms and topics, when they come up, are neatly shoved to the side where you can easily avoid reading them. The idea here isn't for you to learn anything. This book's philosophy is to help you look it up, figure it out, and get back to work.

This book informs and entertains. And it has a serious attitude problem. After all, the goal of the book is not to teach you to love Microsoft Word. Instead, be prepared to encounter some informative, down-to-earth explanations – in English – of how to get the job done by using Microsoft Word. You take your work seriously, but you definitely don't need to take Microsoft Word seriously.

**[Download](http://ijos.club/go/read.php?id=0764504487)** [Word 2000 for Windows For Dummies ...pdf](http://ijos.club/go/read.php?id=0764504487)

**[Read Online](http://ijos.club/go/read.php?id=0764504487)** [Word 2000 for Windows For Dummies ...pdf](http://ijos.club/go/read.php?id=0764504487)

#### **From reader reviews:**

#### **Luke Shaffer:**

The book Word 2000 for Windows For Dummies can give more knowledge and also the precise product information about everything you want. So why must we leave a good thing like a book Word 2000 for Windows For Dummies? Several of you have a different opinion about publication. But one aim in which book can give many information for us. It is absolutely correct. Right now, try to closer with the book. Knowledge or details that you take for that, you can give for each other; it is possible to share all of these. Book Word 2000 for Windows For Dummies has simple shape nevertheless, you know: it has great and large function for you. You can appear the enormous world by wide open and read a reserve. So it is very wonderful.

#### **Jorge Wilson:**

The particular book Word 2000 for Windows For Dummies has a lot associated with on it. So when you check out this book you can get a lot of profit. The book was published by the very famous author. Tom makes some research before write this book. This specific book very easy to read you can find the point easily after reading this book.

#### **Jessica Keith:**

Playing with family in a park, coming to see the water world or hanging out with buddies is thing that usually you could have done when you have spare time, after that why you don't try point that really opposite from that. Just one activity that make you not experiencing tired but still relaxing, trilling like on roller coaster you have been ride on and with addition info. Even you love Word 2000 for Windows For Dummies, you can enjoy both. It is good combination right, you still wish to miss it? What kind of hang type is it? Oh come on its mind hangout men. What? Still don't understand it, oh come on its known as reading friends.

#### **Rachel Kaufman:**

Reading a book to get new life style in this yr; every people loves to go through a book. When you study a book you can get a lot of benefit. When you read publications, you can improve your knowledge, since book has a lot of information in it. The information that you will get depend on what kinds of book that you have read. If you want to get information about your research, you can read education books, but if you act like you want to entertain yourself look for a fiction books, such us novel, comics, along with soon. The Word 2000 for Windows For Dummies will give you a new experience in reading through a book.

**Download and Read Online Word 2000 for Windows For Dummies Dan Gookin #PBI42LK83FA**

# **Read Word 2000 for Windows For Dummies by Dan Gookin for online ebook**

Word 2000 for Windows For Dummies by Dan Gookin Free PDF d0wnl0ad, audio books, books to read, good books to read, cheap books, good books, online books, books online, book reviews epub, read books online, books to read online, online library, greatbooks to read, PDF best books to read, top books to read Word 2000 for Windows For Dummies by Dan Gookin books to read online.

## **Online Word 2000 for Windows For Dummies by Dan Gookin ebook PDF download**

### **Word 2000 for Windows For Dummies by Dan Gookin Doc**

**Word 2000 for Windows For Dummies by Dan Gookin Mobipocket**

**Word 2000 for Windows For Dummies by Dan Gookin EPub**